### ACH2024

Aula 21

HASHING

# Hashing estático – endereçamento fechado com encadeamento interno

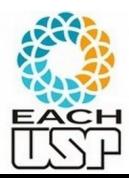

Profa. Ariane Machado Lima

# Aulas anteriores

- Organização interna de arquivos
- Acesso à memória secundária (por blocos seeks)
- Tipos de alocação de arquivos na memória secundária:
	- Sequencial (ordenado e não ordenado)
	- **Ligada**
	- Indexada
	- Árvores-B
	- Hashing (veremos também hashing em memória principal)
	- Algoritmos de processamento cossequencial e ordenação em disco  $\mathcal{L}$

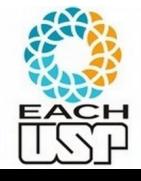

# Motivação e Conceitos Básicos

Agora você quer armazenar 6 chaves contendo valores {0, 7, 15, 367, 4067, 50876}

– Que estrutura de dados usaria? Onde armazenaria cada chave

#### **IDEIA:**

1) utilizar um vetor (tabela) de tamanho m

2) aplicar uma função que mapeie cada chave a um número de 0 a m-1

Ex: m = 10 e pegar o primeiro dígito (ou letra)

**Hashing**: picar/dividir o conjunto em **slots**

Tabela de armazenamento: **tabela de hash**

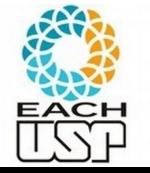

Função de mapeamento: **função de hash**

*Profa. Ariane Machado Lima* <sup>3</sup> Endereço calculado: **endereço-base**

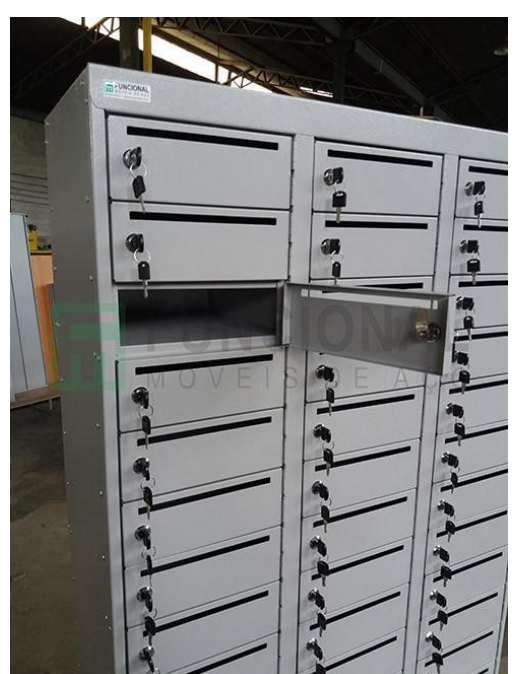

# Motivação e Conceitos Básicos

Questões que podem surgir:

- O que fazer quando duas chaves caem na mesma posição? (colisão)
	- Tratamento de colisões
- Qual função de hash utilizar? Como ela impacta na ocorrência de colisões?

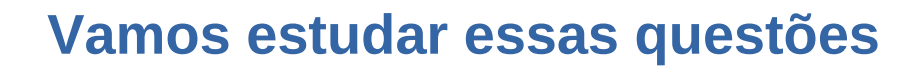

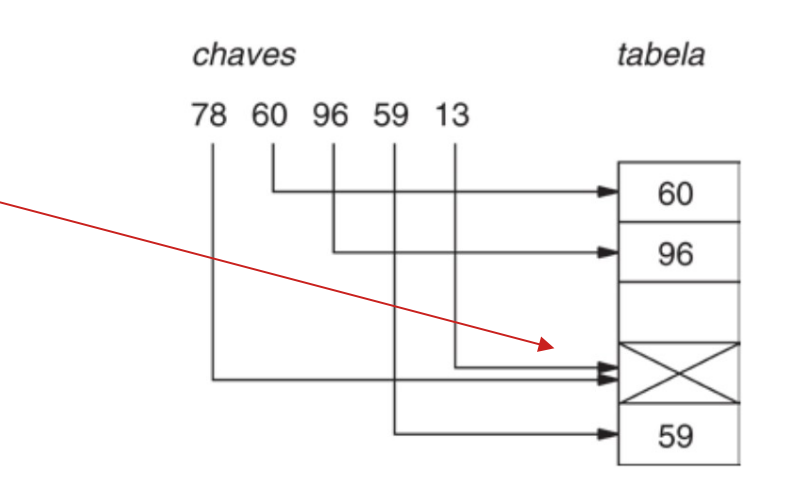

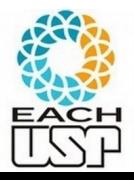

# Funções de hash

**Definição:** considerando:

- uma tabela de tamanho m (m slots)
- Um domínio C de valores de chaves (strings,  $\mathbb{N}, \mathbb{Z}, \mathbb{R}, \ldots$ )
- um função de hash é uma função  $h: C \rightarrow \{0, 1, ..., m-1\}$
- Ou seja, se  $x \in C$  é uma chave, h(x) retorna o endereço-base de x (ou seja, seu índice na tabela de hash)
- Ex:  $h(x) = x$  (primeiro exemplo)
	- h(x) = dígito mais significativo (segundo exemplo)

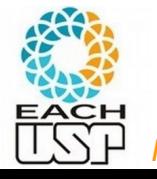

# Funções de hash

#### **Propriedades desejáveis:**

- 1) Poucas colisões
- 2) Ser rapidamente calculada (O(1), senão estraga vantagem do hashing)
- 3) Distribuição uniforme:
	- idealmente se há m slots,  $P(h(x)) = 1/m$   $\forall x$

(a probabilidade de qualquer endereço-base deve ser 1/m)

- importante para minimizar colisões (de pior caso)
- difícil de ser testada, mas bom senso pode ajudar. Ex: dígito mais significativo seria uma boa? – péssima idea na maioria dos casos

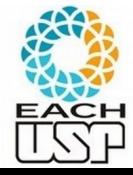

# Funções de hash

- **Principais métodos de funções de hash:**
	- 1) Método da divisão
	- 2) Método da dobra
		- baseado em soma
		- baseado em ou-exclusivo
	- 3) Método da multiplicação
	- 4) Método da análise de dígitos

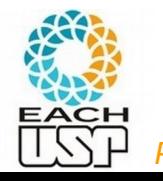

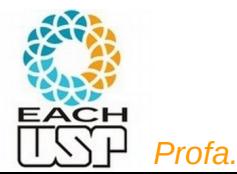

```
Colisão: quando x \neq y mas h(x) = h(y)
```
**Fator de carga**:  $\alpha$  = n/m (m = nr de slots da tabela de hash, n = nr de chaves a serem inseridas)

Maior  $\alpha \rightarrow$  maior o nr de colisões

Mas  $\alpha$  < 1 não garante ausência de colisões...  $\rightarrow$  tem que tratar

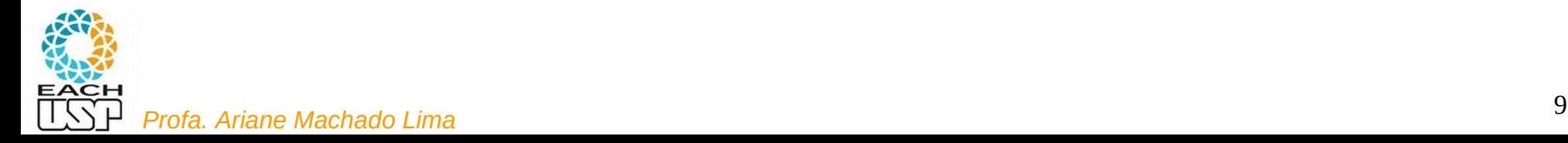

#### **Estratégias:**

- A) Hashing estático (tamanho da tabela é constante)
	- 1) Encadeamento ou endereçamento fechado colisões vão para uma lista ligada
		- 1.1) Encadeamento exterior (fora da tabela)
		- 1.2) Encadeamento interior (dentro da tabela)
	- 2) Endereçamento aberto (chaves dentro da tabela, sem ponteiros)
		- 2.1) Tentativa/Sondagem linear
		- 2.2) Tentativa/Sondagem quadrática
		- 2.3) Dispersão dupla / Hash duplo
- B) Hashing dinâmico (tabela pode expandir/encolher)
	- 3) Hashing extensível (estrutura de dados adicional)

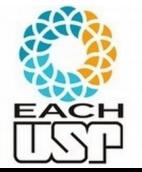

4) Hashing linear

Tudo isso para hashing interno (em memória) quanto para externo (em disco). Primeiro assumiremos hashing interno e depois discutiremos mudanças para hashing externo.

### Tratamento de colisões - 1) Endereçamento fechado 1.1) Encadeamento exterior (fora da tabela de hash)

#### **Complexidade de busca/inserção/remoção**:

- pior caso: O(n)
- caso médio (assumindo hash uniforme):
	- sem sucesso: α
	- $-$  com sucesso:  $1 + \alpha/2 1/2m$

Isto é, mais rápido conforme:

 $\cdot$   $\alpha$  menor e m maior - linearmente

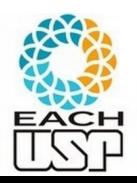

### $\epsilon_{\rm max}$  . Note que a "tabela" pode crescer indefinidamente

**Profa. Ariane Machado Lima** 

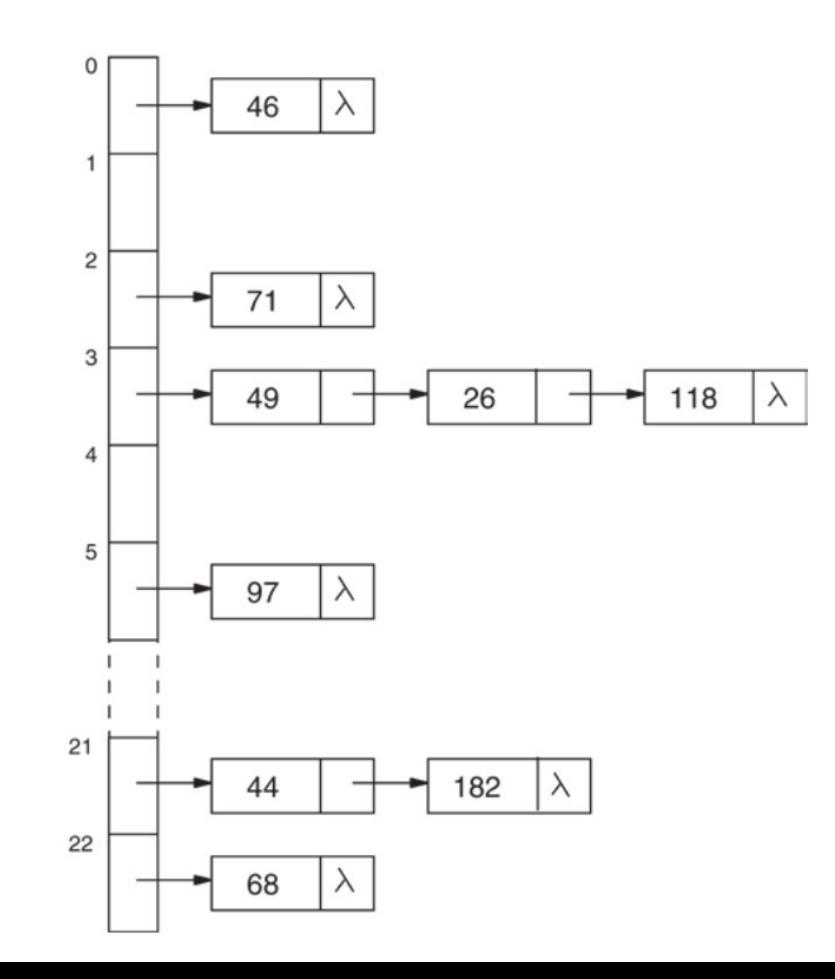

# Aula de hoje Tratamento de colisões

#### **Estratégias:**

- A) Hashing estático (tamanho da tabela é constante)
	- 1) Encadeamento ou endereçamento fechado colisões vão para uma lista ligada
		- 1.1) Encadeamento exterior (fora da tabela)
		- 1.2) Encadeamento interior (dentro da tabela)
	- 2) Endereçamento aberto (chaves dentro da tabela, sem ponteiros)
		- 2.1) Tentativa/Sondagem linear
		- 2.2) Tentativa/Sondagem quadrática
		- 2.3) Dispersão dupla / Hash duplo
- B) Hashing dinâmico (tabela pode expandir/encolher)
	- 3) Hashing extensível (estrutura de dados adicional)

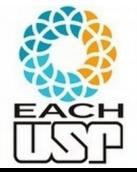

4) Hashing linear

## Tratamento de colisões - 1) Endereçamento fechado 1.2) Encadeamento interior (dentro da tabela de hash)

Listas ligadas ficam dentro da tabela:

T[i] = (chave, slot do próximo)

Exige  $\alpha = m/m \leq 1$ 

**Opção 1 (zona de colisões)** Tabela T dividida em duas áreas  $(m=p+s)$ 

- p slots para endereços-base
- s slots para **sinônimos (zona de colisões)**
- $h(x) \rightarrow [0, p-1]$
- ponteiros sempre apontam para um valor em [p, m-1]
- **Problema**: zona de colisão pode ficar lotada mesmo havendo espaço na área de endereços-base (overflow)
- **Possibilidade**: aumentar s e diminuir p (mas diminui poder de espalhamento
	- se  $p = m-1$  e s = 1  $\rightarrow$  overflow muito cedo
	- no limite  $p = 1$  e s = m-1  $\rightarrow$  O(n) para buscas

#### Tabela com tamanho máximo (para aplicações em que o tamanho não pode variar)

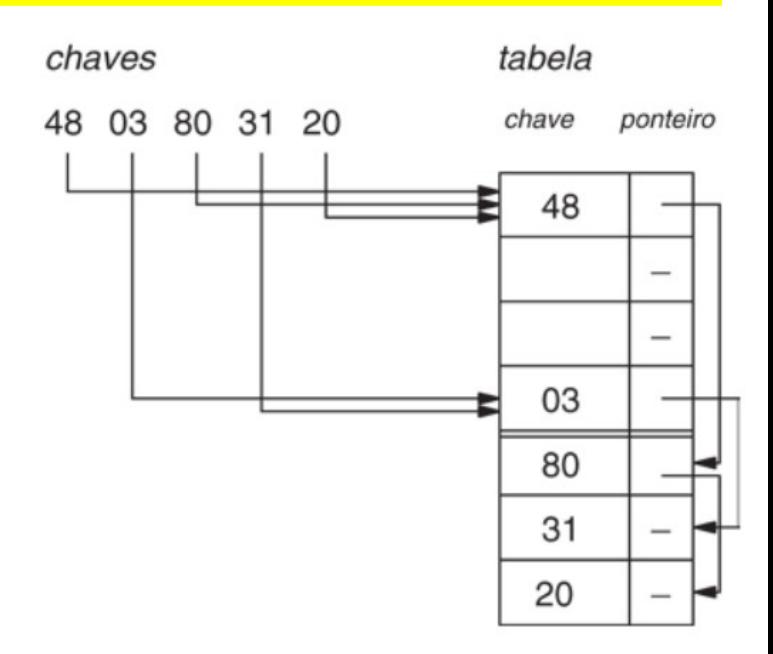

## Tratamento de colisões - 1) Endereçamento fechado 1.2) Encadeamento interior (dentro da tabela de hash)

Listas ligadas ficam dentro da tabela:

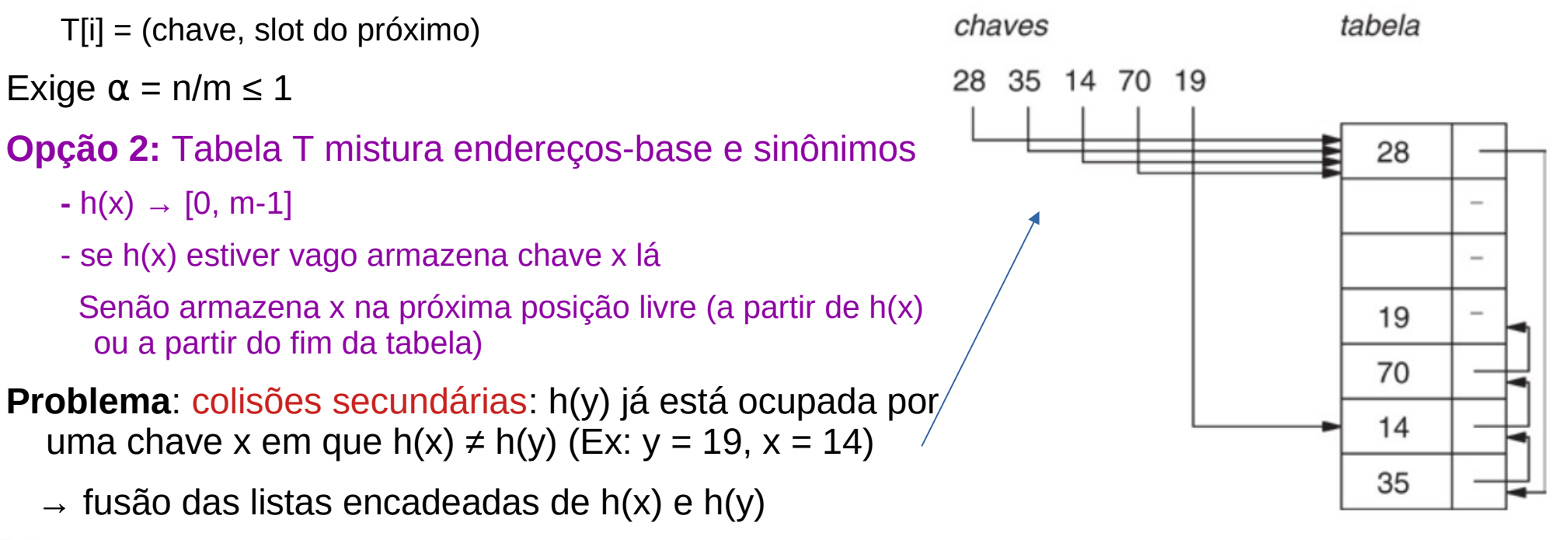

 $\rightarrow$  diminuição da eficiência

#### **Operações**:

 Inserção e busca seriam tranquilas, mas e a remoção? (ex: remove 14)

- Não podemos abrir buracos no encadeamento…
- Reorganizar a tabela a cada remoção é normalmente inviável...

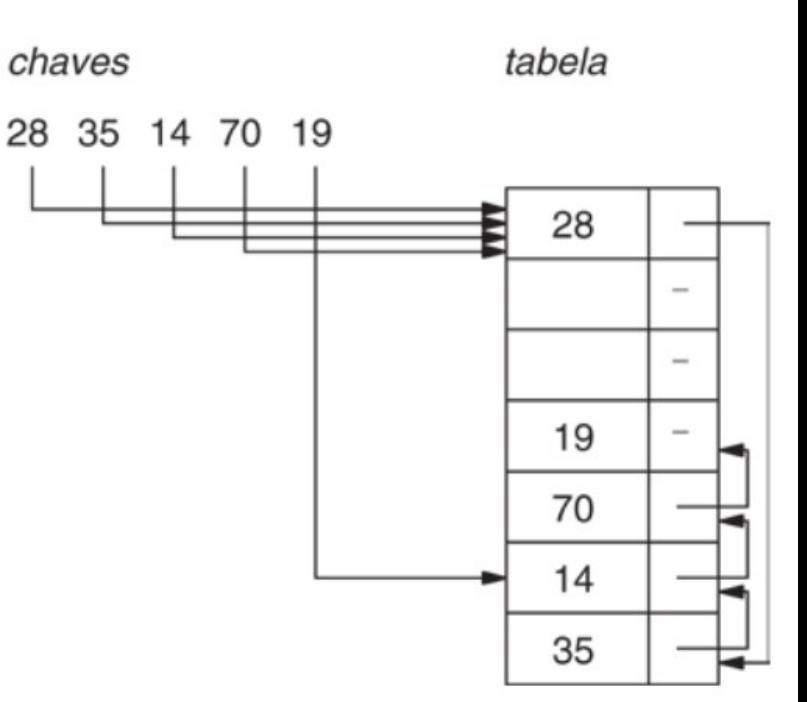

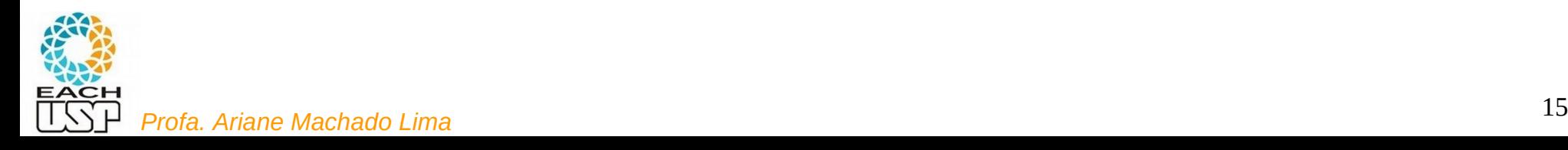

### **Operações**:

 Inserção e busca seriam tranquilas, mas e a remoção? (ex: remove 14)

- Não podemos abrir buracos no encadeamento…
- Reorganizar a tabela a cada remoção é normalmente inviável...

#### **Solução**:

- cada slot pode ter 1 campo adicional:
	- ocupado: tem chave

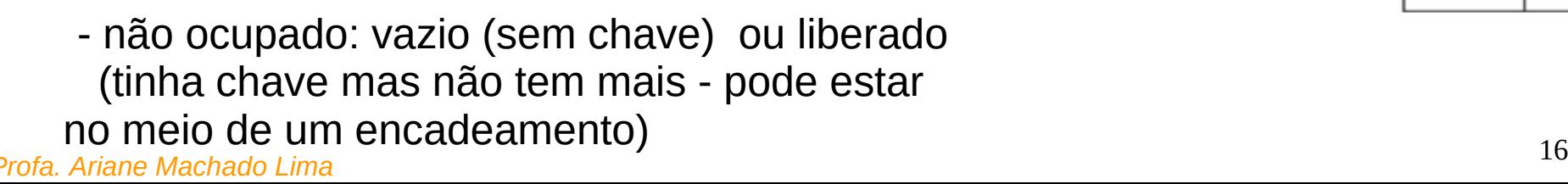

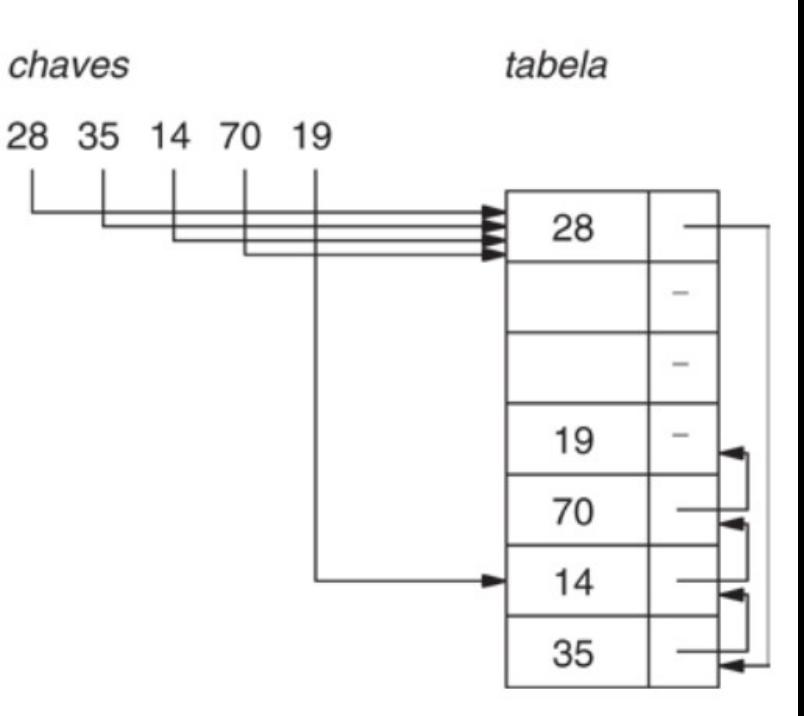

### **Operações**:

 Inicialização: para i = 0 a m-1 T[i].estado = não ocupado  $T[i]$ .prox =  $-1$ Remoção em T[i] deverá fazer

T[i].estado = não ocupado

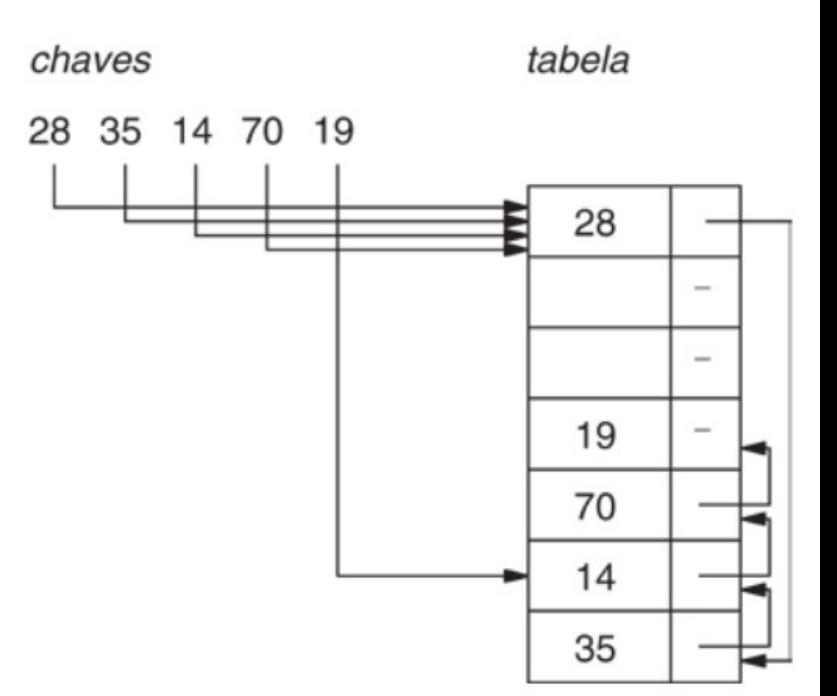

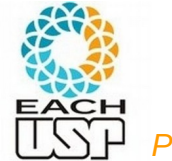

**Busca (T, x, end, a)**: **a** indica presença/ausência da chave; **end** auxiliará a inserção

/\* se a = 1 então chave encontrada no slot end ; se a = 2 a chave não está na tabela e end tem 2 possibilidades:

1) end = -1 => lista h(x) está vazia ou s/ buracos; 2) end = j  $\geq$  0 => slot j é da lista h(x) e está desocupado \*/

```
a \leftarrow 0; end \leftarrow h(x); j \leftarrow -1; /* a = 0 significa que ainda não sei */
```

```
enquanto a = 0
```

```
 se T[end].estado = não ocupado
```

```
i \leftarrowend
```

```
se T[end].estado = ocupado e T[end].chave = x
```

```
a \leftarrow 1 /* chave encontrada */
```

```
 senão
```

```
end \leftarrow T[end].pont
se end = -1 /* acabou a lista */
```
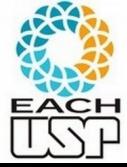

a←2; end ← j /*\* chave não encontrada \**/

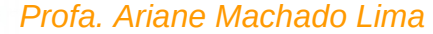

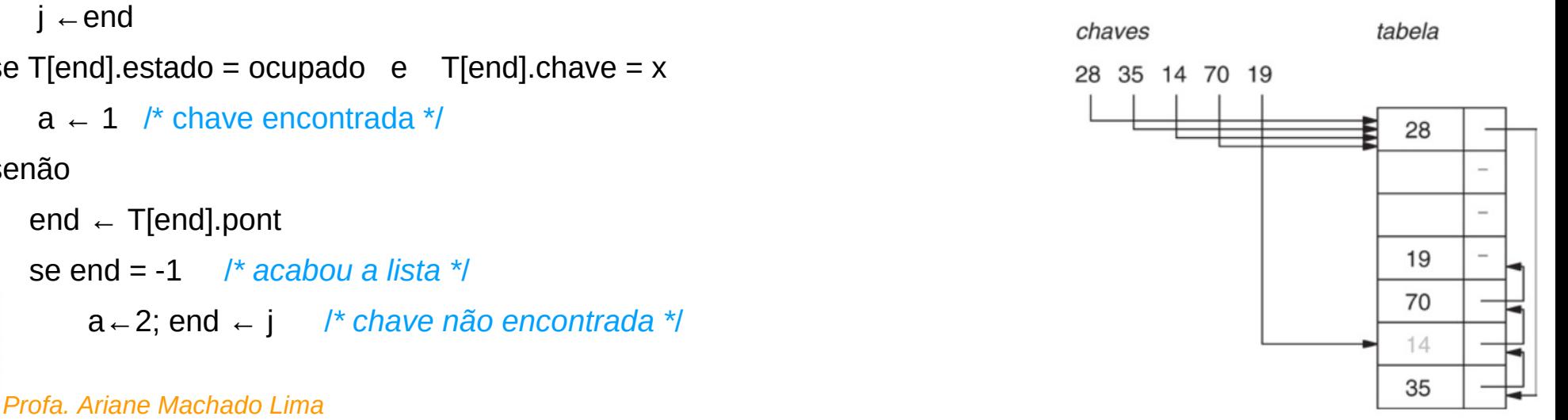

**Busca (T, x, end, a)**: **a** indica presença/ausência da chave; **end** auxiliará a inserção

 $/*$  se a = 1 então chave encontrada no slot end ; se a = 2 a chave não está na tabela e end tem 2 possibilidades: Ex: ibusbadra2d.comd: a):  $a = 0$  $end = 0$  (h(x) = 0) 1) end = -1 => lista h(x) está v $\frac{\text{end}}{2}$  $\frac{a}{b}$  ou  $\frac{a}{b}$  $\frac{a}{c}$  buracos; 2) end = j  $\geq 0$  => slot j é da lista h(x) e está desocupado \*/ 28 35 14 70 19 T[end].estado = ocupado a ← 0; end ← h(x); j ← -1; /\* a <sup><u><sup>⊥rend</sup>sighīfica que ainda <del>hão sei</del> \*/</u></sup> enquanto  $a = 0$ 19 70 se T[end].estado = não ocupado 14 <del>Profa. A<mark>riane Mac</mark>ha</del>do Lima<br>P

**Busca (T, x, end, a)**: **a** indica presença/ausência da chave; **end** auxiliará a inserção

 $/*$  se a = 1 então chave encontrada no slot end ; se a = 2 a chave não está na tabela e end tem 2 possibilidades: E**x: ibusbadFa2d. end: a):**  $a = 0$  $end = 6$  (h(x) = 0) 1) end = -1 => lista h(x) está v $\frac{\text{and}}{\text{d}2}$  a  $\frac{\text{d}9}{\text{d}3}$  buracos; 2) end = j  $\geq 0$  => slot j é da lista h(x) e está desocupado \*/ 28 35 14 70 19 T[end].estado = ocupado a ← 0; end ← h(x); j ← -1; /\* a <sup><u><sup>⊥rend</sup>sighīfica que ainda <del>hão sei</del> \*/</u></sup> enquanto  $a = 0$ 19 70 se T[end].estado = não ocupado 14 <del>Profa. A<mark>riane Mac</mark>ha</del>do Lima<br>Profa. A<mark>riane Mac</mark>hado Lima

**Busca (T, x, end, a)**: **a** indica presença/ausência da chave; **end** auxiliará a inserção

 $/*$  se a = 1 então chave encontrada no slot end ; se a = 2 a chave não está na tabela e end tem 2 possibilidades: E**x: ibusbadFa2d. end: a):**  $a = 0$ end =  $5$  (h(x) = 0) 1) end = -1 => lista h(x) está vaz $\frac{1}{2}$ a ou  $\frac{1}{2}$  buracos; 2) end = j  $\geq 0$  => slot j é da lista h(x) e está desocupado \*/ 28 35 14 70 19 T[end].estado = não ocupado a ← 0; end ← h(x); j ← -1; /\* a <sup><u><sup>⊥rend</sup>significa que ainda não sei</u> \*/</sup> enquanto  $a = 0$ 19 70 se T[end].estado = não ocupado 14 <del>Profa. A<mark>riane Mac</mark>ha</del>do Lima<br>P

**Busca (T, x, end, a)**: **a** indica presença/ausência da chave; **end** auxiliará a inserção

 $/*$  se a = 1 então chave encontrada no slot end ; se a = 2 a chave não está na tabela e end tem 2 possibilidades: E**x: ibusbadFa2d. end: a):**  $a = 0$  $end = 4$  (h(x) = 0) 1) end = -1 => lista h(x) está vaz $\frac{1}{2}$ a ol<sup>og</sup> Buracos; 2) end = j > 0 => slot j é da lista h(x) e está desocupado \*/ 28 35 14 70 19 T[end].estado = ocupado a ← 0; end ← h(x); j ← -1; /\* a <sup><u><sup>⊥rend</sup>sighīfica que ainda <del>hão sei</del> \*/</u></sup> enquanto  $a = 0$ 19 70 se T[end].estado = não ocupado 14 <del>Profa. A<mark>riane Mac</mark>ha</del>do Lima<br>P

**Busca (T, x, end, a)**: **a** indica presença/ausência da chave; **end** auxiliará a inserção

 $/*$  se a = 1 então chave encontrada no slot end ; se a = 2 a chave não está na tabela e end tem 2 possibilidades: E**x: ibusbadFa2d. end: a):**  $a = 0$ end =  $3$  (h(x) = 0) 1) end = -1 => lista h(x) está vaz $\frac{1}{2}$ a ou  $\frac{1}{2}$  buracos; 2) end = j  $\geq 0$  => slot j é da lista h(x) e está desocupado \*/ 28 35 14 70 19 T[end].estado = ocupado a ← 0; end ← h(x); j ← -1; /\* a <sup><u><sup>⊥rend</sup>significa que ainda não sei</u> \*/</sup> enquanto  $a = 0$ 19 70 se T[end].estado = não ocupado 14 <del>Profa. A<mark>riane Mac</mark>ha</del>do Lima<br>P

**Busca (T, x, end, a)**: **a** indica presença/ausência da chave; **end** auxiliará a inserção

 $/*$  se a = 1 então chave encontrada no slot end ; se a = 2 a chave não está na tabela e end tem 2 possibilidades: E**x: ibusbadFa2d. end: a):**  $a = 0$  $end = -1$  (h(x) $= 0$ ) 1) end = -1 => lista h(x) está v $\frac{\text{grad}}{2}$ a<sup>1</sup>ou<sup>h(x)</sup><sup>=</sup>buracos; 2) end = j > 0 => slot j é da lista h(x) e está desocupado \*/ 28 35 14 70 19 T[end].estado = a ← 0; end ← h(x); j ← -1; /*\* a* <sup><u><sup>⊥rend</sup>significa que ainda não sei</u> \*/</sup> enquanto  $a = 0$ 19 70 se T[end].estado = não ocupado 14 <del>Profa. A<mark>riane Mac</mark>ha</del>do Lima<br>P

**Busca (T, x, end, a)**: **a** indica presença/ausência da chave; **end** auxiliará a inserção

 $/*$  se a = 1 então chave encontrada no slot end ; se a = 2 a chave não está na tabela e end tem 2 possibilidades: E**x: ibusbadFa2d. end: a): a = 2 end** = 5 (h(x) = 0) 1) end = -1 => lista h(x) está vazia ou  $\frac{1}{2}$  buracos; 2) end = j  $\geq 0$  => slot j é da lista h(x) e está desocupado \*/ 28 35 14 70 19 T[end].estado = não ocupado a ← 0; end ← h(x); j ← -1; /*\* a* <sup><u><sup>⊥rend</sup>significa que ainda não sei</u> \*/</sup> enquanto  $a = 0$ 19 70 se T[end].estado = não ocupado 14 <del>Profa. A<mark>riane Mac</mark>ha</del>do Lima<br>Profa. A<mark>riane Mac</mark>hado Lima

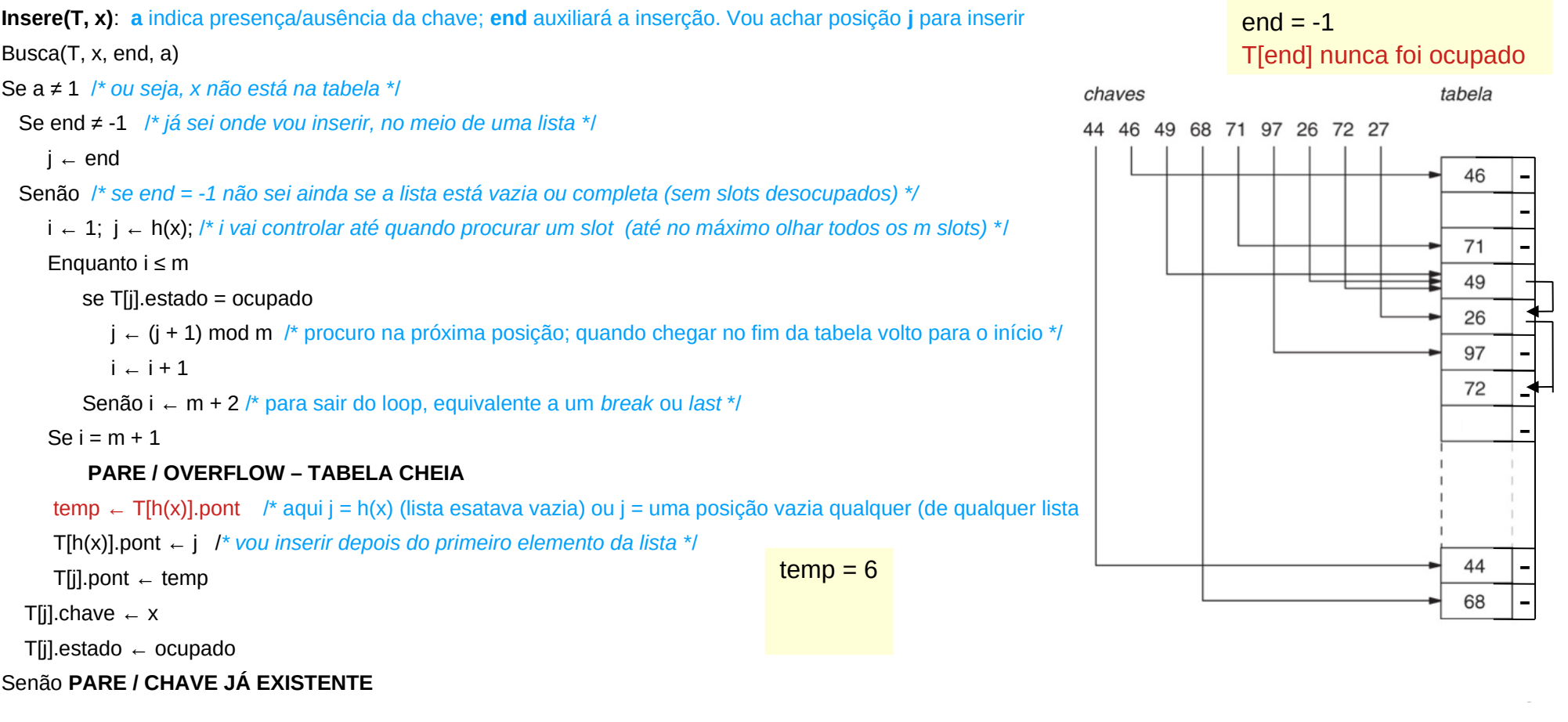

Ex: insere 27

Ex: insere 27

![](_page_26_Picture_138.jpeg)

*PARE I* CHAVE JA EXISTENTE

![](_page_27_Figure_1.jpeg)

![](_page_28_Figure_1.jpeg)

### **Remove(T, x, end, a)**:

 Busca(T, x, end, a) /\* **a** indica presença/ausência da chave; **end** indica em que slot está a chave\*/

Se a = 1 /\* chave existente no slot **end** \*/

T[end].estado ← não ocupado

Senão

## CHAVE NÃO EXISTENTE

![](_page_29_Picture_7.jpeg)

### **Complexidades**:

Busca / Remove / Insere: O(n) no pior caso

![](_page_30_Picture_3.jpeg)

#### **Estratégias:**

- A) Hashing estático (tamanho da tabela é constante)
	- 1) Encadeamento ou endereçamento fechado colisões vão para uma lista ligada
		- 1.1) Encadeamento exterior (fora da tabela)
		- 1.2) Encadeamento interior (dentro da tabela)
	- 2) Endereçamento aberto (chaves dentro da tabela, sem ponteiros)
		- 2.1) Tentativa/Sondagem linear
		- 2.2) Tentativa/Sondagem quadrática
		- 2.3) Dispersão dupla / Hash duplo
- B) Hashing dinâmico (tabela pode expandir/encolher)
	- 3) Hashing extensível (estrutura de dados adicional)

![](_page_31_Picture_12.jpeg)

4) Hashing linear

Tratamento de colisões 2) Endereçamento aberto

# Conceitos gerais

![](_page_32_Picture_2.jpeg)

# Tratamento de colisões 2) Endereçamento aberto

### **Características**:

- todas as chaves dentro da tabela (**espaço constante**)
- sem uso de ponteiros (não há listas): **economiza espaço**
- endereço de uma mesma chave pode ser diferente dependendo de quando h(x) é calculada (cálculo em **aberto**)
- pode ficar cheia inviabilizando novas inserções (assim como no encadeamento interno)

![](_page_33_Picture_6.jpeg)

# Tratamento de colisões 2) Endereçamento aberto

### **Vantagens:**

- evita por completo o uso de listas encadeadas;
- ao invés de seguir os ponteiros nas listas, calculamos a seqüência de posições a serem examinadas;
- uso mais eficiente do espaço alocado para a tabela hash;
- o espaço não alocado para as listas pode ser usado para aumentar o tamanho da tabela hash, o que implica menor número de colisões.

# Referências

Conceitos gerais de Hashing:

SZWARCFITER, J. L.; MARKENZON, L. Estruturas de Dados e Seus Algoritmos. Ed. LTC, 3<sup>a</sup> ed. 2013. Capítulo 10 (figuras do livro)

Slides dos Profs. M. Chaim, Delano Beder e L. Digiampietri

![](_page_35_Picture_4.jpeg)